# 6 Iteration

## 6.1

There are 21 integers from -10 to 10 (including 0), so the loop is executed 21 times.

## 6.2

```
import CSLib.*;
    public class Temperature {
      // Print a table of corresponding F/C temperatures.
      // Author: Mercury Reising, June 3, 2001
      public void tabulate () {
        final double
          LOW_TEMP = -10.0,
          HIGH_TEMP = 10.0;
10
        double
11
          cent, \ //\ The Centigrade temperature.
12
          fahr; // The Fahrenheit temperature.
13
        OutputBox out = new OutputBox();
15
        out.println("\tDEGREES F\tDEGREES C");
16
        fahr = LOW_TEMP;
        while (fahr <= HIGH_TEMP) {</pre>
          cent = (fahr - 32.0) * (5.0 / 9.0); // Convert F to C
          out.println("\t" + fahr + "\t\t" + cent);
          fahr = fahr + 1.0; // Increment the Fahrenheit value.
```

```
}
    }
25
6.3
     import CSLib.*;
     public class Beer {
      // Print the song "99 Bottles of Beer on the Wall."
      // Author: Ty Wonon, September 22, 2001
      public void sing () {
         final int MAX_BOTTLES = 99;
10
         int numberOnWall;
         OutputBox out = new OutputBox();
         numberOnWall = MAX_BOTTLES;
         out.println(numberOnWall + " bottles of beer on the wall,");
         out.println(numberOnWall + " bottles of beer.");
         out.println("If one of those bottles should happen to fall,");
         numberOnWall = numberOnWall - 1;
18
         while (numberOnWall > 1) {
19
           out.println(numberOnWall + " bottles of beer on the wall.");
           out.println(numberOnWall + " bottles of beer on the wall,");
22
           out.println(numberOnWall + " bottles of beer.");
           out.println("If one of those bottles should happen to fall,");
24
          numberOnWall = numberOnWall - 1;
         out.println("1 bottle of beer on the wall.");
26
         out.println("1 bottle of beer on the wall,");
         out.println("1 bottle of beer.");
         out.println("If that one bottle should happen to fall,");
         out.println("No more bottles of beer on the wall!");
30
      }
3.1
    }
32
6.4
     import CSLib.*;
     public class Temperature {
      // Print a table of corresponding F/C temperatures.
      // Author: Mercury Reising, June 3, 2001
      public void tabulate () {
        final double
           LOW_TEMP = -10.0,
          HIGH_TEMP = 10.0;
10
```

```
double
           cent, // The Centigrade temperature.
           fahr; \ \ //\  The Fahrenheit temperature.
         OutputBox out = new OutputBox();
         out.println("\tDEGREES F\tDEGREES C");
17
         for (fahr = LOW_TEMP; fahr <= HIGH_TEMP; fahr = fahr + 1.0) {</pre>
18
           cent = (fahr - 32.0) * (5.0 / 9.0); // Convert F to C
           out.println("\t^* + fahr + "\t^* + cent);
      }
22
     }
23
6.5
     import CSLib.*;
     public class DigitReverse {
      // Reversal of digits
      // Author: Anna Graham, September 8, 2001
      public void reverse () {
         InputBox in = new InputBox();
         in.setPrompt("Enter a positive integer: ");
         int n = in.readInt();
         OutputBox out = new OutputBox("DIGIT REVERSAL");
13
         out.print("The reversal of " + n + " is ");
14
         while (n > 0) {
           out.print(n % 10);
           n = n / 10;
18
         out.println();
19
20
     }
21
22
6.6
     import CSLib.*;
     public class TenInABed {
      // Print the nursery rhyme "Ten In a Bed."
      // Author: Leah S. Gordon, December 29, 1996
      public void sing () {
         final int MAX_NUMBER_IN_BED = 10;
```

```
int numberInBed;
        OutputBox out = new OutputBox();
12
        numberInBed = MAX_NUMBER_IN_BED;
14
        while (true) {
           out.println(numberInBed + " in a bed and the little one said,");
           if (numberInBed == 1) break;
           out.println("
                             \"Roll over, roll over.\"");
18
           out.println("They all rolled over and one fell out,");
19
          numberInBed = numberInBed - 1;
21
        out.println("
                           \"Alone at last.\"");
      }
    }
24
```

#### 6.7

If we rewrite the if statement in the Scores program as

The code may not work properly. There are a number of things that could go wrong.

- 1. Suppose that there are three scores entered as 0,100,50. The first one entered (0) will be recorded as the maximum (so far), but the test for a new minimum would be skipped. Next, 100 is found to be a new maximum, and again the test fror a new minimum would be skipped. Finally, 50 is found to be less than maxOfScores, so the minimum test is performed (and satisfied), and minOfScores is set to 50 the wrong value.
- 2. Suppose that there are any number of scores entered in strictly increasing order such as 1, 2, 3, 5, 80, 96, 100. Each one will satisfy the maxOfScores
  test and cause maxOfScores to be reset. But in each case, the test for a new minimum will be skipped. Therefore, minOfScores will remain 999.

### 6.8

Computing the median of a set of scores requires that the set be sorted. This involves programming techniques that we will not study until Chapter 8.

### 6.9

```
import CSLib.*;
import java.awt.*;

public class Surprise {
    // Surprise with an exploding balloon
```

```
// Author: Rachel McDermott, September 27, 1996
      DrawingBox board;
      int width, height,
                     // The maximum diameter circle
10
           dmax,
           diameter; // The balloon diameter
      public void setup () {
13
        board = new DrawingBox("Surpriser");
14
15
        width = board.getDrawableWidth();
        height = board.getDrawableHeight();
17
        dmax = (int)Math.min(width, height);
18
      public void draw (){
21
        board.setColor(Color.yellow);
        for (diameter=0; diameter < dmax; diameter++) {</pre>
23
          board.fillOval((width-diameter)/2, (height-diameter)/2,
24
                           diameter, diameter);
          Timer.pause(10);
                                           // sleep for 10 msec
27
        board.setColor(Color.red);
        board.drawString("Surprise!", (width-53)/2, (height+14)/2);
31
        Timer.pause(1000); // sleep for 1 sec
        board.setColor(board.getBackground());
        for (; diameter >= 0 ; diameter--) {
          board.drawOval((width-diameter)/2, (height-diameter)/2,
                           diameter, diameter);
           Timer.pause(10);
                                          // sleep for 10 msec
38
      }
40
    }
41
```

## 6.10

If you remove the clear call in the Sweep class, then the sweeping hands "paint" the clock face as they sweep. A sweep of 20 minutes (from 12:00) looks like this;

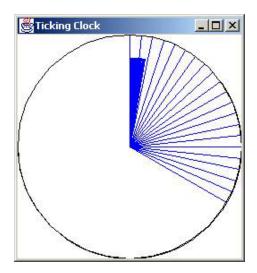

# 6.11

- 1. If we advance the clock by 65 minutes (starting at 12:00), then the clock records a time of 0:65.
- 2. Sw eeping increases the alue of the Clock's minute instance variable. Therefore, there is danger of overflow if this continues indefinitely.
- 3. If we were to advance the value of the Clock's minute instance variable by 60 every second, then it would exceed the maximum value of 2, 147, 483, 647 (see Section 3.6.1) in about 414 days.